## **HP LaserJet P2010 Series PCL – Printing**

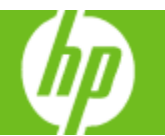

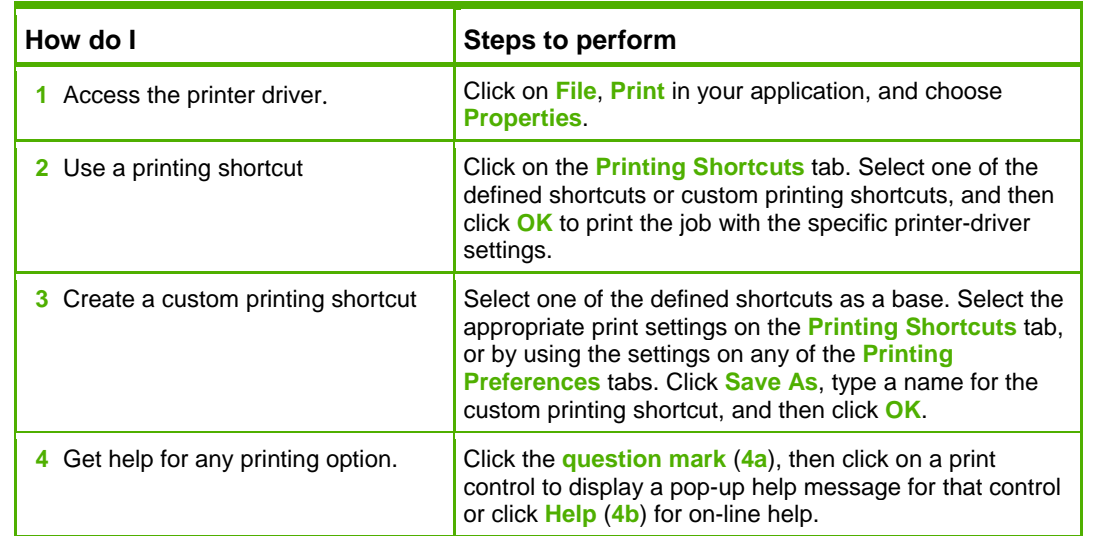

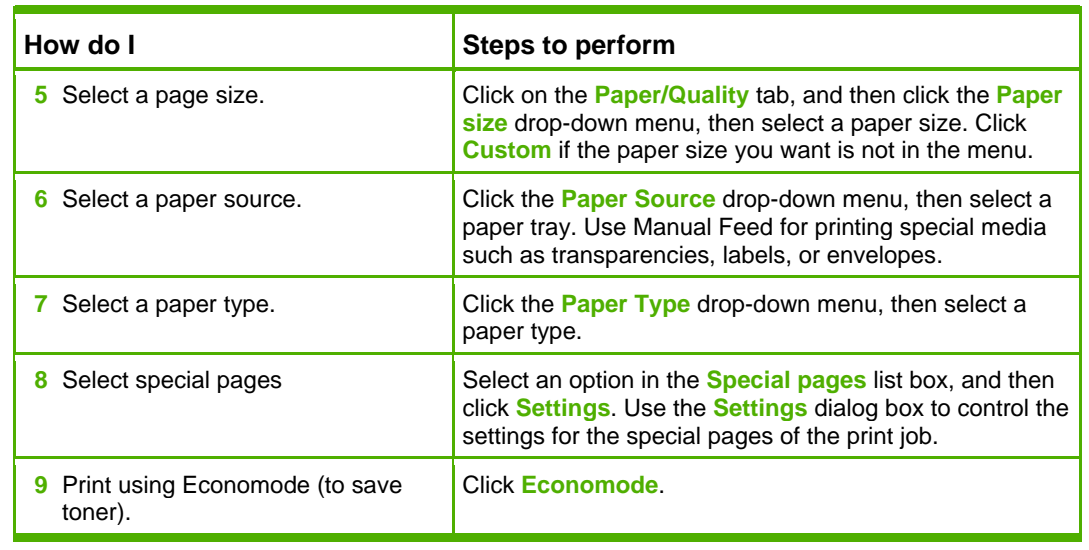

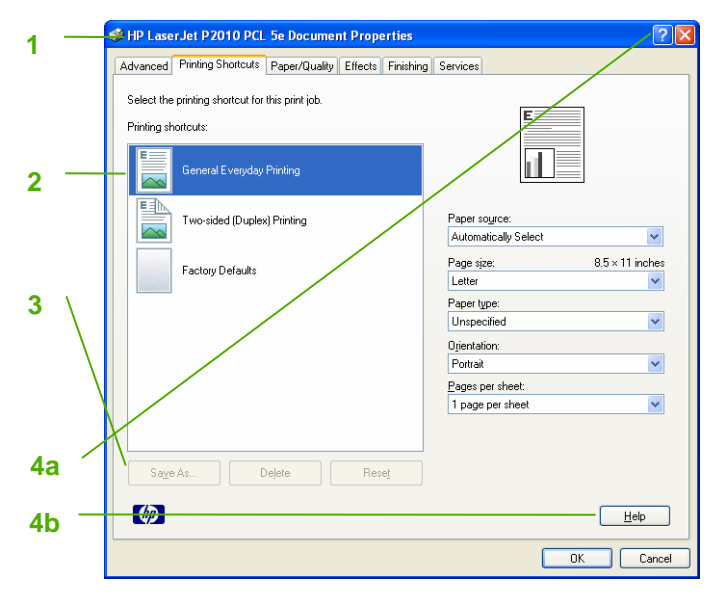

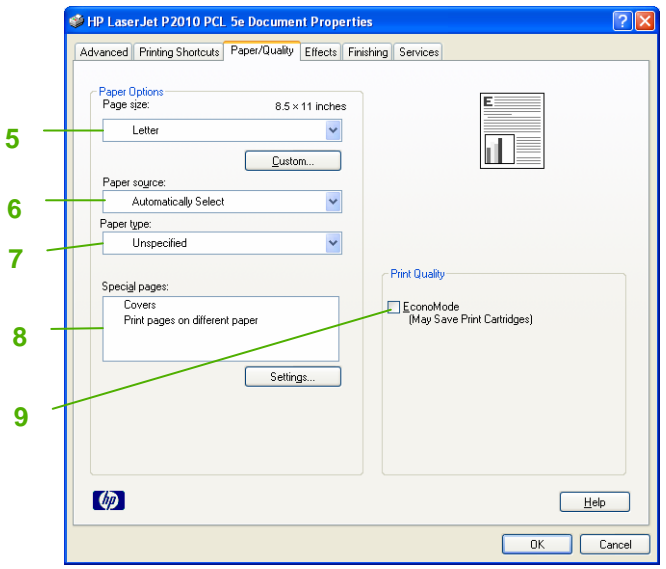

## **HP LaserJet P2010 Series PCL – Printing**

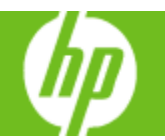

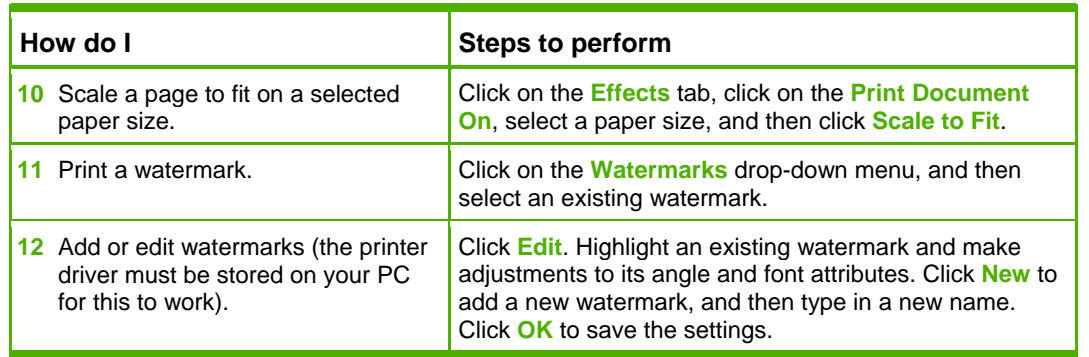

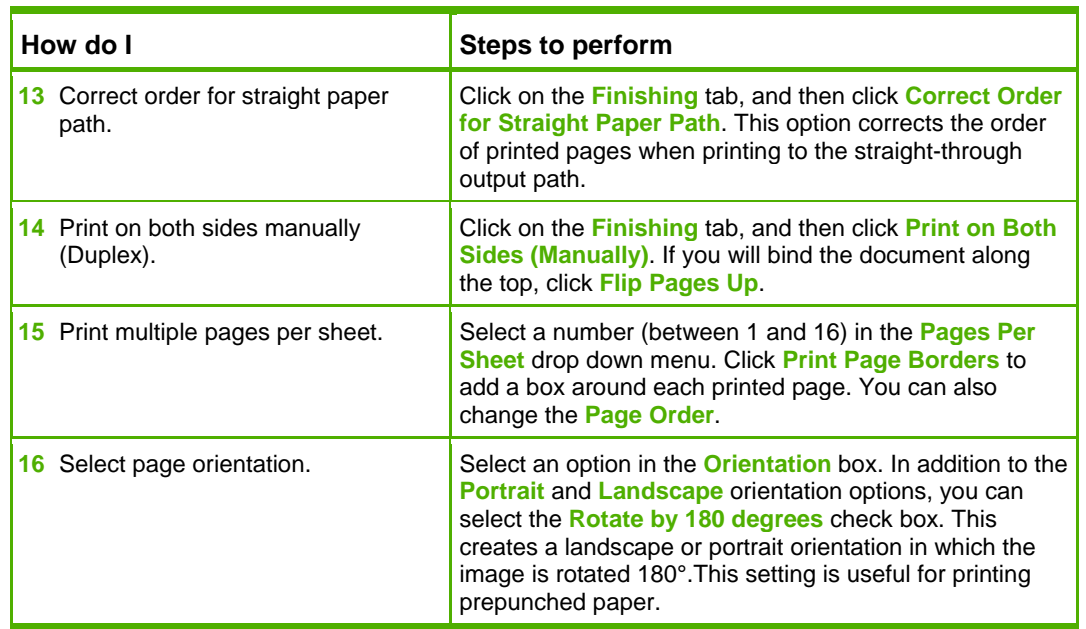

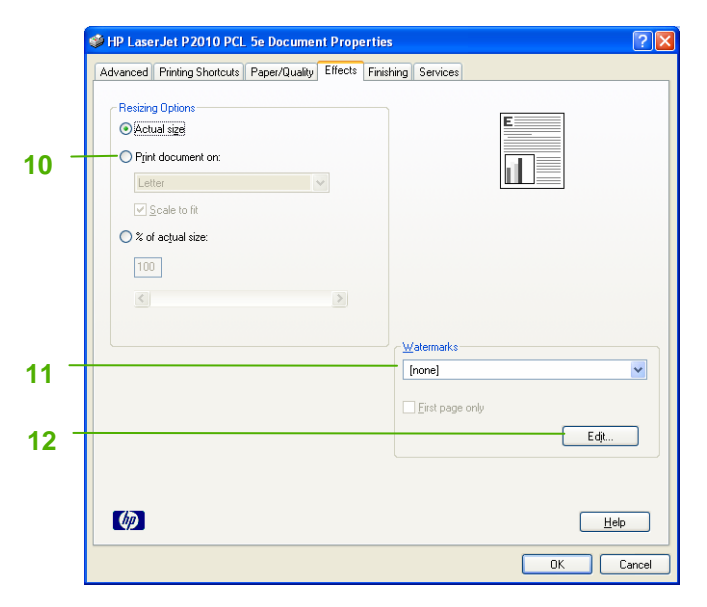

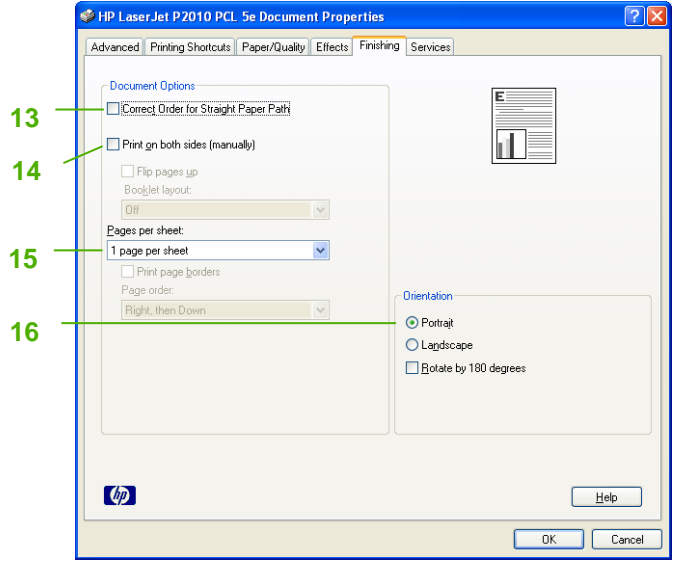

## **HP LaserJet P2010 Series PCL – Printing**

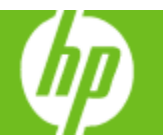

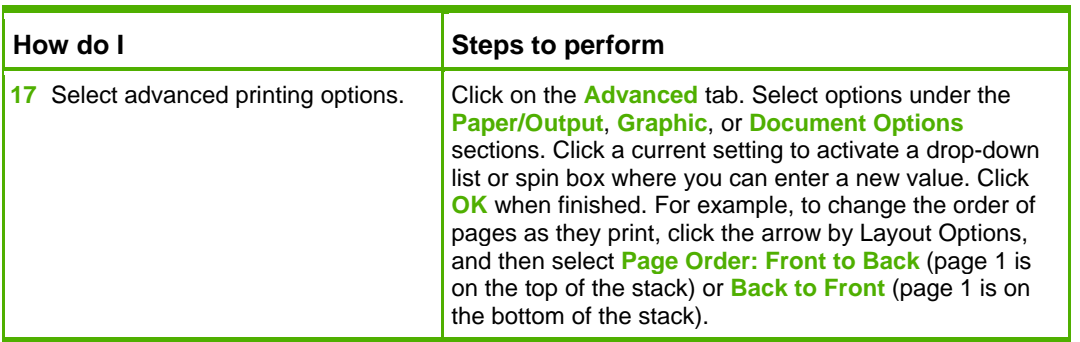

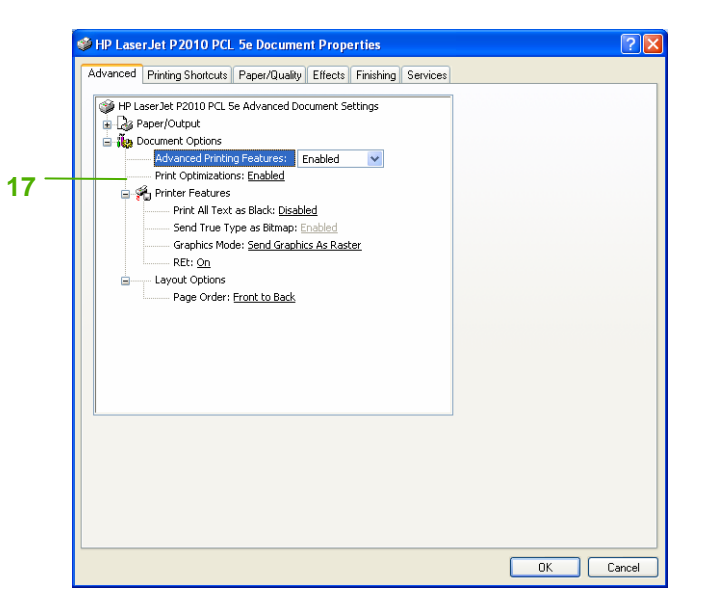